## **Fiche pratique pour la recherche documentaire en chimie**

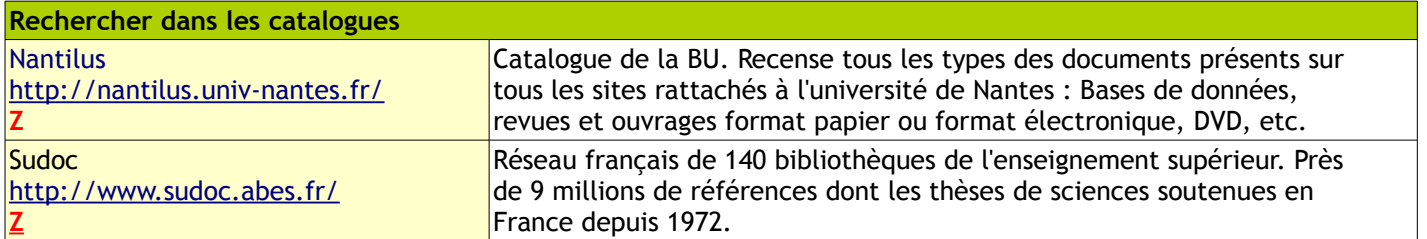

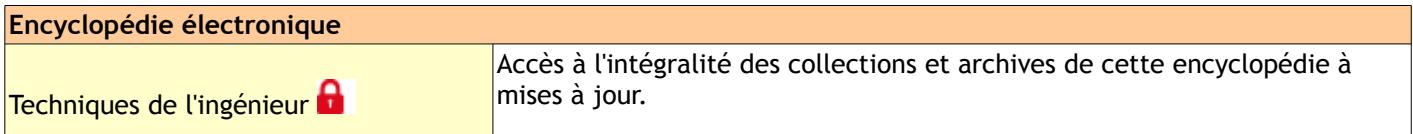

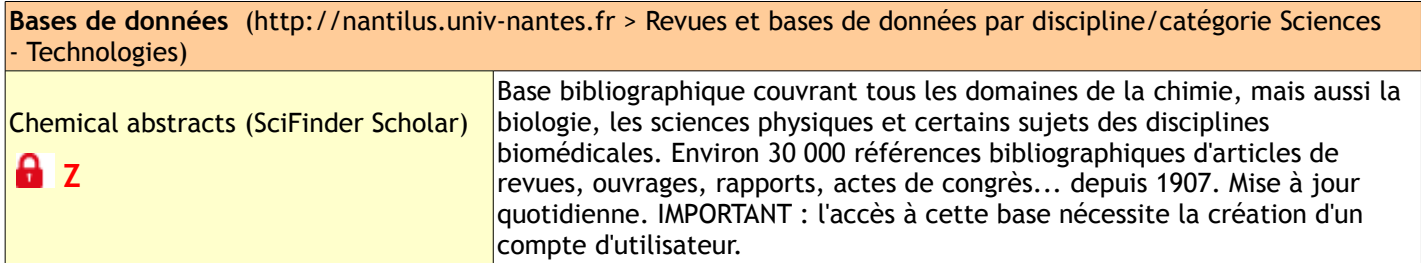

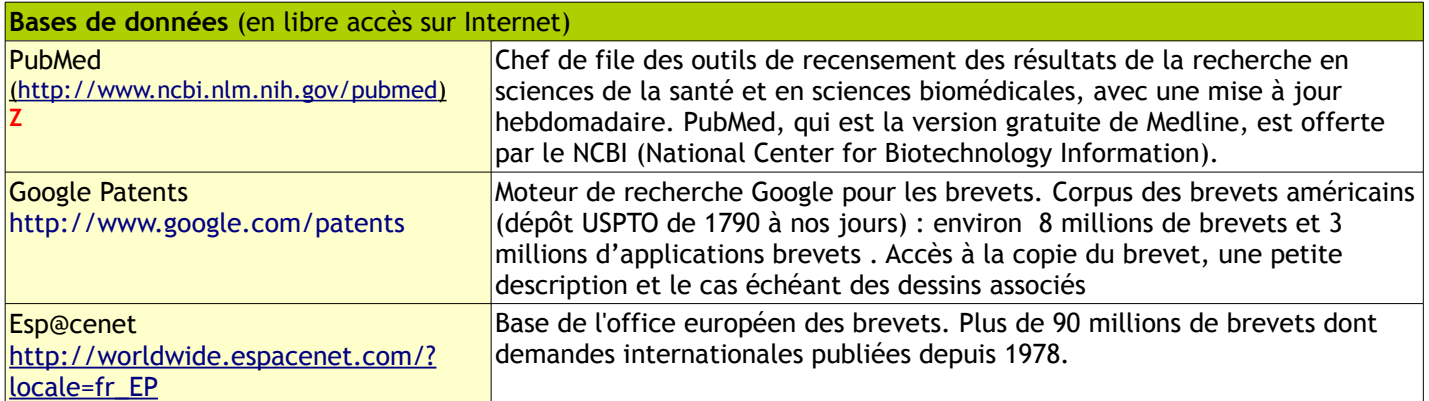

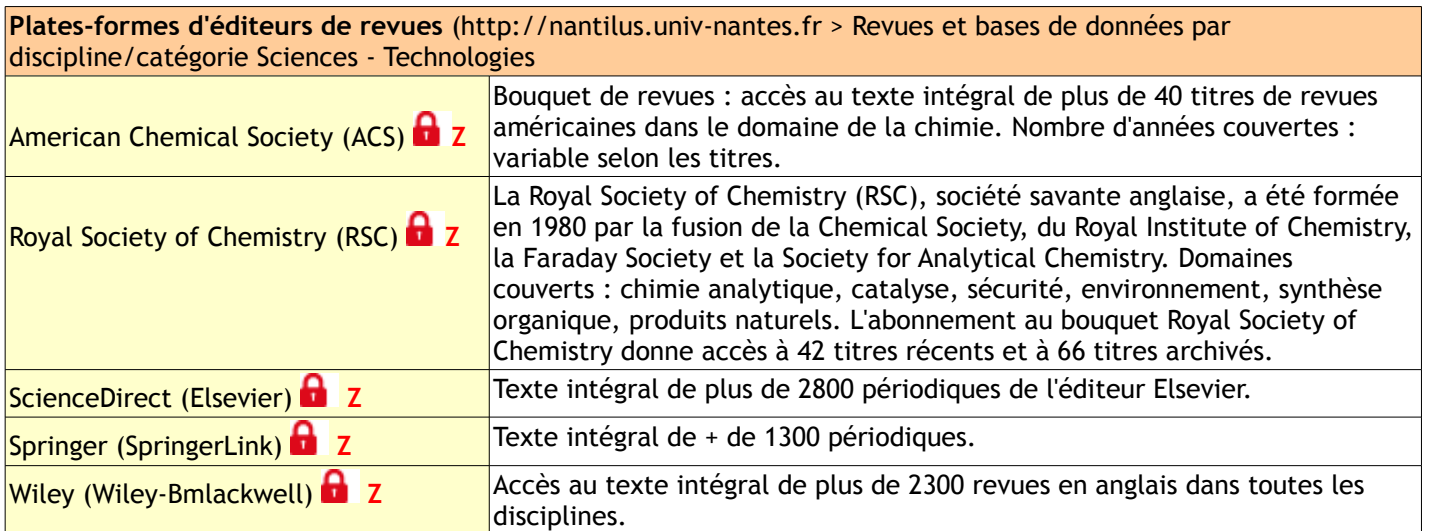

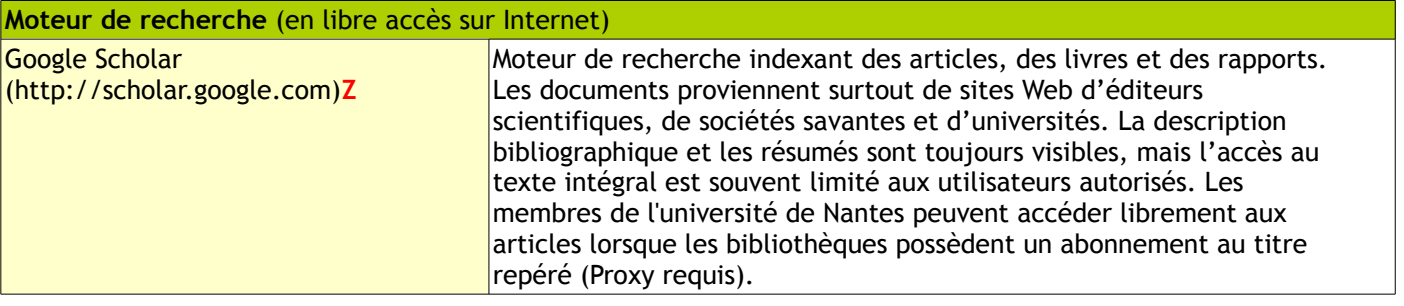

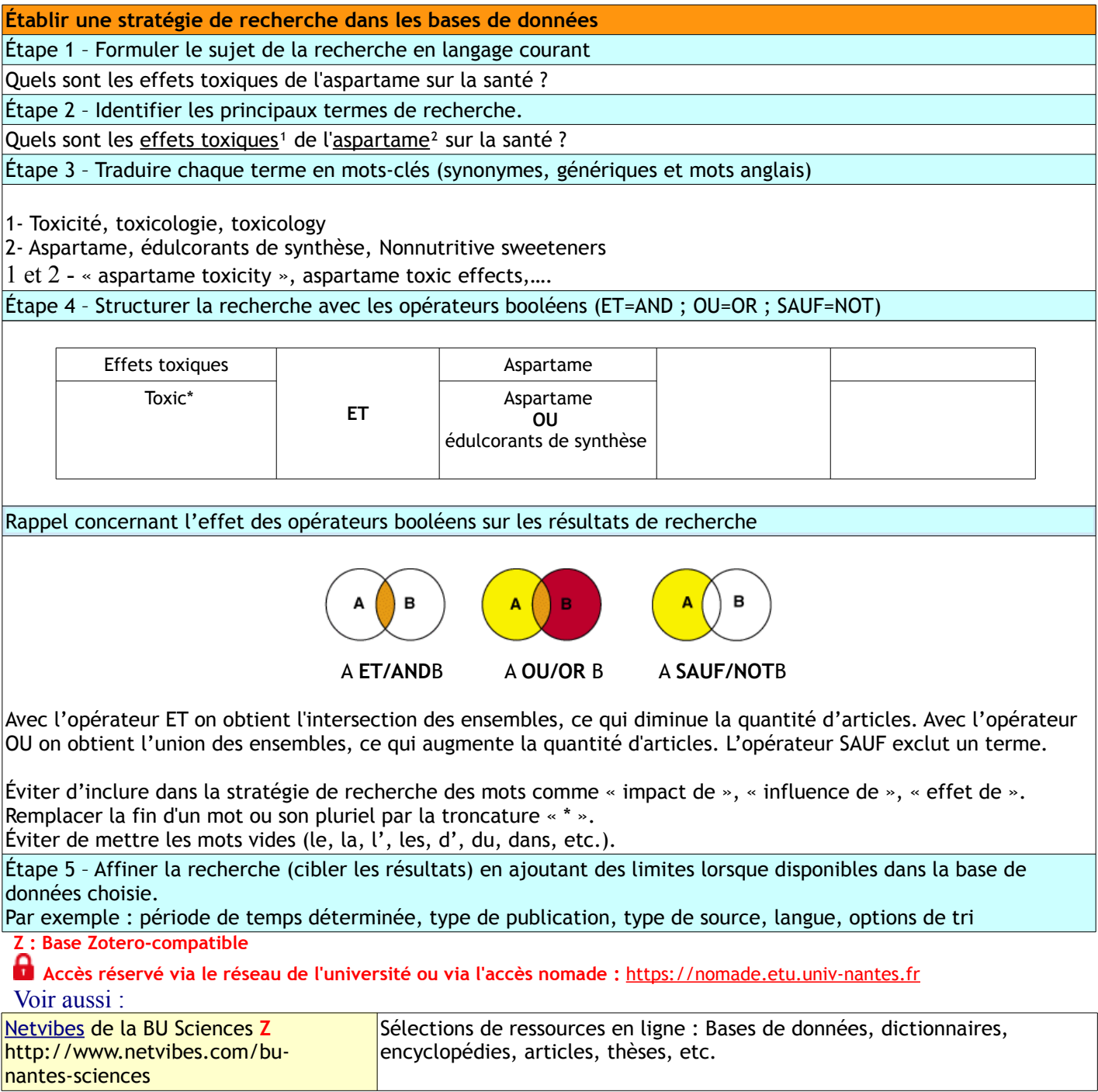